*Airport Forecast Methods Formulas...* 1/12

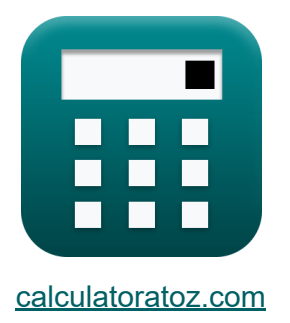

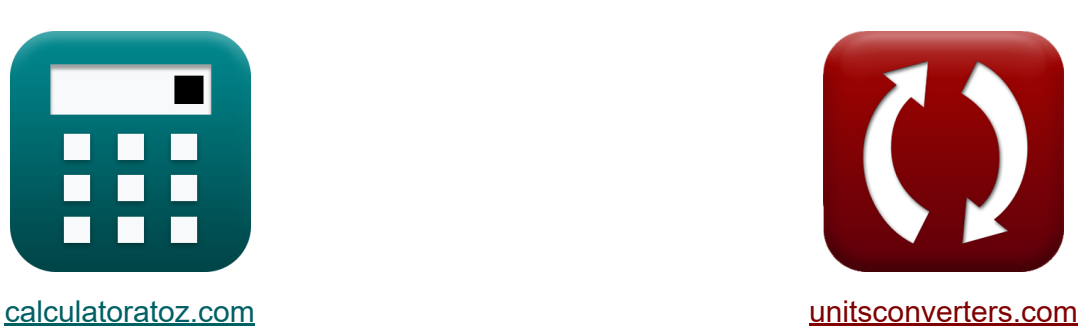

# **Metodi di previsione aeroportuale Formule**

#### [Calcolatrici!](https://www.calculatoratoz.com/it) Esempi! [Conversioni!](https://www.unitsconverters.com/it)

Esempi!

Segnalibro **[calculatoratoz.com](https://www.calculatoratoz.com/it)**, **[unitsconverters.com](https://www.unitsconverters.com/it)**

La più ampia copertura di calcolatrici e in crescita - **30.000+ calcolatrici!** Calcola con un'unità diversa per ogni variabile - **Nella conversione di unità costruita!**

La più ampia raccolta di misure e unità - **250+ misurazioni!**

Sentiti libero di CONDIVIDERE questo documento con i tuoi amici!

*[Si prega di lasciare il tuo feedback qui...](https://docs.google.com/forms/d/e/1FAIpQLSf4b4wDgl-KBPJGChMJCxFlqrHvFdmw4Z8WHDP7MoWEdk8QOw/viewform?usp=pp_url&entry.1491156970=Metodi%20di%20previsione%20aeroportuale%20Formule)*

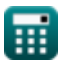

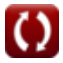

## **Lista di 20 Metodi di previsione aeroportuale Formule**

### **Metodi di previsione aeroportuale**

#### **Metodi convenzionali di previsione aeroportuale**

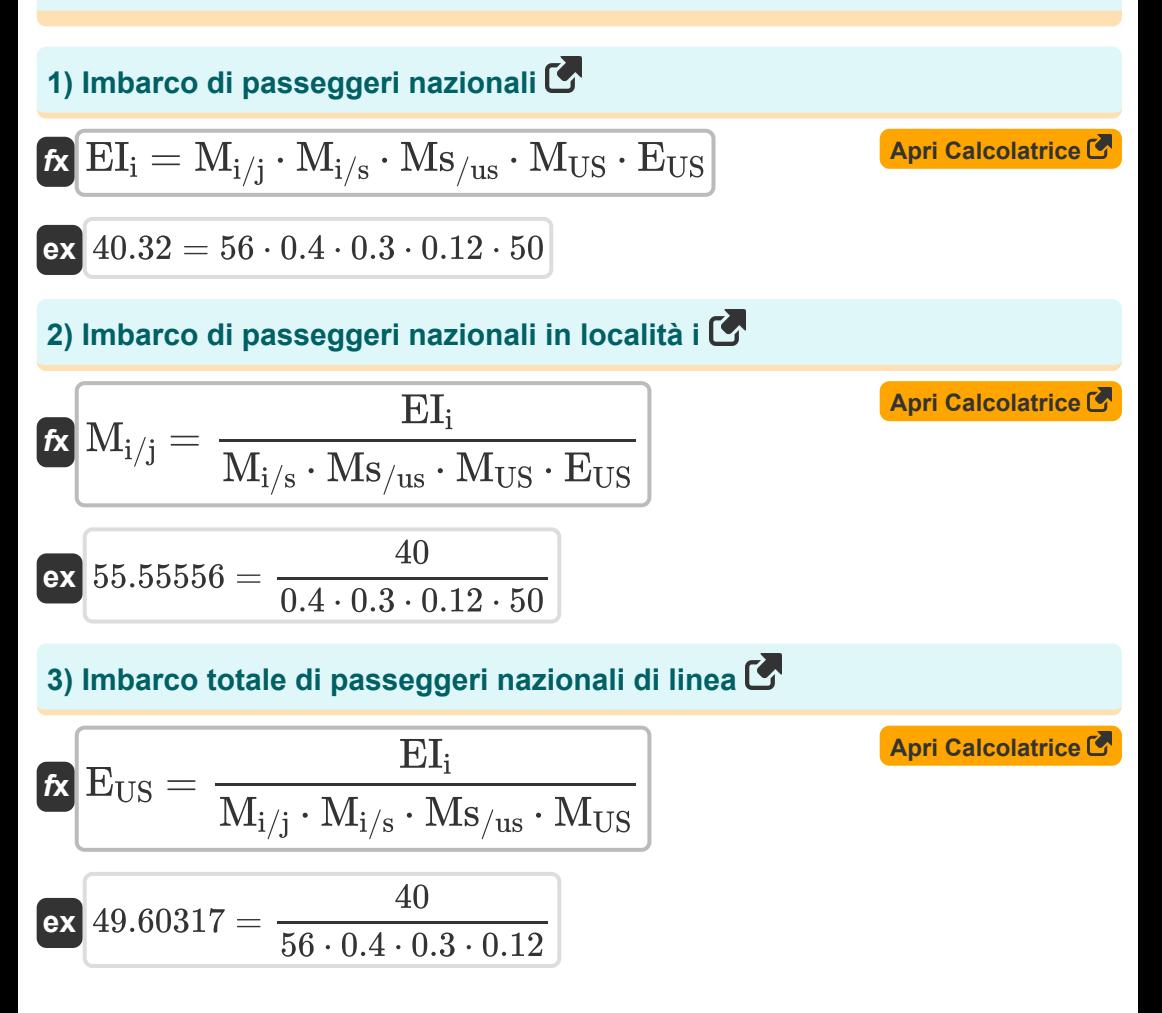

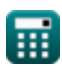

#### **4) Quota di mercato percentuale dello stato del mercato totale degli Stati Uniti**

| $M_{US} = \frac{EI_i}{M_{i/j} \cdot M_{i/s} \cdot Ms_{/us} \cdot E_{US}}$ | $April$ |
|---------------------------------------------------------------------------|---------|
| $\alpha$ 0.119048 = $\frac{40}{56 \cdot 0.4 \cdot 0.3 \cdot 50}$          |         |
| $M_{S/us} = \frac{EI_i}{M_{i/j} \cdot M_{i/s} \cdot M_{US} \cdot E_{US}}$ |         |
| $M_{S/us} = \frac{EI_i}{M_{i/j} \cdot M_{i/s} \cdot M_{US} \cdot E_{US}}$ |         |
| $\alpha$ 0.297619 = $\frac{40}{56 \cdot 0.4 \cdot 0.12 \cdot 50}$         |         |
| $M_{i/s} = \frac{EI_i}{M_{i/j} \cdot Ms_{/us} \cdot M_{US} \cdot E_{US}}$ |         |
| $M_{i/s} = \frac{EI_i}{M_{i/j} \cdot Ms_{/us} \cdot M_{US} \cdot E_{US}}$ |         |
| $\alpha$ 0.396825 = $\frac{40}{56 \cdot 0.3 \cdot 0.12 \cdot 50}$         |         |

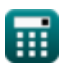

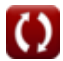

*Airport Forecast Methods Formulas...* 4/12

### **Quadro integrato di previsione della domanda**

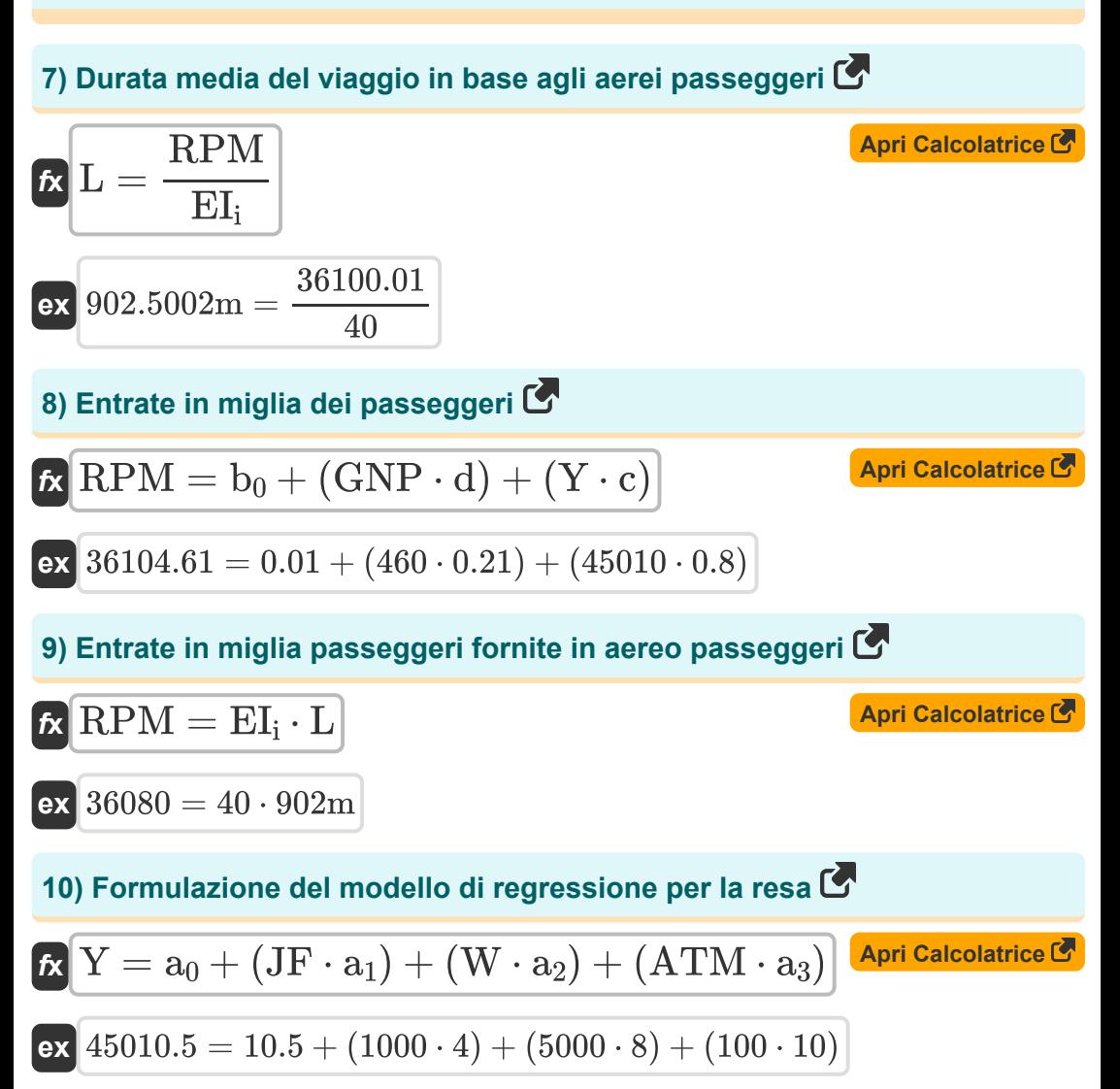

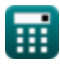

*Airport Forecast Methods Formulas...* 5/12

**[Apri Calcolatrice](https://www.calculatoratoz.com/it/passenger-enplanements-calculator/Calc-18362)  [Apri Calcolatrice](https://www.calculatoratoz.com/it/air-transport-movement-per-aircraft-calculator/Calc-18358)  [Apri Calcolatrice](https://www.calculatoratoz.com/it/jet-fuel-price-given-yield-calculator/Calc-18356)  [Apri Calcolatrice](https://www.calculatoratoz.com/it/real-gross-national-product-calculator/Calc-18360)  11) Imbarco passeggeri**   $\overline{\textbf{f}}$ **x**  $\overline{\textbf{E}}$   $\textbf{E}$   $\textbf{I}_\text{i} = 0$ **ex**  $40.02218 =$ **12) Movimento del trasporto aereo per aeromobile**   $f$ **x**  $\overline{A}$   $\overline{C}$   $\overline{A}$   $\overline{C}$ **ex** 99.95 = **13) Prezzo del carburante per jet dato il rendimento**   $f$ **x**  $JF =$ **ex** 999.875 = **14) Prodotto nazionale lordo reale** *f***x**  $\overline{\text{ex}}$  438.0952  $=$ RPM  $\overline{\overline{\mathrm{L}}}$ 36100.01 902m  $\overline{Y - a_0 - (JF \cdot a_1) - (W \cdot a_2)}$  $\overline{a_3}$  $45010 - 10.5 - (1000 \cdot 4) - (5000 \cdot 8)$ 10  $\overline{Y - a_0 - (W \cdot a_2) - (ATM \cdot a_3)}$  $\overline{\mathrm{a}_1}$  $45010 - 10.5 - (5000 \cdot 8) - (100 \cdot 10)$ 4  $GNP =$  $\overline{\text{RPM} - \text{b}_0 - (\text{Y} \cdot \text{c})}$ d  $36100.01 - 0.01 - (45010 \cdot 0.8)$ 0.21

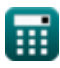

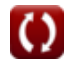

*Airport Forecast Methods Formulas...* 6/12

**15) Rendimento reale dato il reddito Miglia passeggeri** 

$$
Y = \frac{RPM - b_0 - (GNP \cdot d)}{c}
$$
  
ex 45004.25 = 
$$
\frac{36100.01 - 0.01 - (460 \cdot 0.21)}{0.8}
$$

**16) Salari del settore aereo**

$$
\kappa\Bigg[\mathrm{W}=\frac{\mathrm{Y}-\mathrm{a}_0-(\mathrm{J}\mathrm{F}\cdot \mathrm{a}_1)-(\mathrm{ATM}\cdot \mathrm{a}_3)}{\mathrm{a}_2}\Bigg]
$$

$$
\text{ex}\left[4999.938 = \frac{45010 - 10.5 - (1000 \cdot 4) - (100 \cdot 10)}{8}\right]
$$

### **Quadro di previsione della regione multi-aeroporto**

#### **17) Servizio aereo Voli settimanali in partenza dall'aeroporto 1**

| $Ax$                                                                                                    | $April$                                                                                               |
|----------------------------------------------------------------------------------------------------|----------------------------------------------------------------------------------------------------|
| $AS_1 = \left(\frac{\ln\left(\frac{P_1}{P_{23}}\right) - b_{1,2} \cdot (TT_1 - TT_{23})}{b_{2,3}}\right) + AS_{23}$ |                                                                                                    |
| $ex$                                                                                                    | $4.853925h = \left(\frac{\ln\left(\frac{50.1}{55}\right) - 5h \cdot (6h - 6.5h)}{6.8h}\right) + 4.5h$ |

\n $Q_{\text{calulatoratoz.com. A software!}}$ 

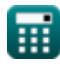

**[Apri Calcolatrice](https://www.calculatoratoz.com/it/airline-industry-wages-calculator/Calc-18357)** 

Airport Forecast Methods Formulas...

**18) Servizio aereo Voli settimanali in partenza dall'aeroporto 2,3** 

$$
\boxed{\text{AS}_{23}=-\left(\left(\frac{\ln\left(\frac{P_1}{P_{23}}\right)-b_{1,2}\cdot\left(TT_1-TT_{23}\right)}{b_{2,3}}\right)-AS_1\right)}
$$

$$
\texttt{ex}\left[3.746075\text{h}=-\Bigg(\Bigg(\frac{\ln \big(\frac{50.1}{55}\big)-5\text{h} \cdot (6\text{h}-6.5\text{h})}{6.8\text{h}}\Bigg)-4.1\text{h}\Bigg)\right]
$$

**19) Tempi di percorrenza dalla zona di analisi agli aeroporti 2,3** 

| $Q_{2,3}$                                                                                                    | $Q_{2,4}$                                                                                                    |
|----------------------------------------------------------------------------------------------------|----------------------------------------------------------------------------------------------------|
| $ex$                                                                                                    | $3.746075h = -\left(\left(\frac{\ln(\frac{50.1}{55}) - 5h \cdot (6h - 6.5h)}{6.8h}\right) - 4.1h}{6.8h}\right)$ |
| $19$ ) Tempi di percorrenza dalla zona di analisi agli aeroporti 2,3                                                         |                                                                                                    |
| $RT_{23} = -\left(\left(\frac{\ln(\frac{P_{1}}{P_{23}}) - b_{2,3} \cdot (AS_{1} - AS_{23})}{b_{1,2}}\right) - TT_{1}\right)$ |                                                                                                    |
| $ex$                                                                                                    | $5.474662h = -\left(\left(\frac{\ln(\frac{50.1}{55}) - 6.8h \cdot (4.1h - 4.5h)}{5h}\right) - 6h\right)$        |

\n**Fig. 1**

\n $Q_{calualtoratoz.com. A software!$ 

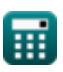

O

#### **20) Tempi di viaggio dalla zona di analisi agli aeroporti 1 data la percentuale di passeggeri**

$$
\boxed{\text{TT}_1=\left(\frac{\ln\left(\frac{\text{P}_1}{\text{P}_{23}}\right)-\text{b}_{2,3}\cdot(\text{AS}_1-\text{AS}_{23})}{\text{b}_{1,2}}\right)+\text{TT}_{23}}_{\text{ex}}
$$
\n
$$
\boxed{\text{CNOT}_{55}^{\text{CALOlatrice C}}\left(\frac{\ln\left(\frac{50.1}{55}\right)-6.8\text{h}\cdot(4.1\text{h}-4.5\text{h})}{5\text{h}}\right)+6.5\text{h}}
$$
\n
$$
\boxed{\text{CNOT}_{55}^{\text{CALOlatoratoz. COM}\cdot\text{A softusvista inc.}}}
$$

# **Variabili utilizzate**

- **a**<sup>0</sup> Coefficiente di regressione a
- **a<sup>1</sup>** Coefficiente di regressione a1
- **a<sup>2</sup>** Coefficiente di regressione a2
- **a<sup>3</sup>** Coefficiente di regressione a3
- **AS<sup>1</sup>** Servizio aereo 1 *(Ora)*
- **AS<sup>23</sup>** Servizio aereo 23 *(Ora)*
- **ATM** Movimento del trasporto aereo per aeromobile
- **b**<sup>0</sup> Coefficiente di regressione b
- **b1,2** Coefficiente per il tempo di viaggio *(Ora)*
- **b2,3** Coefficiente per il servizio aereo *(Ora)*  $\bullet$
- **c** Coefficiente di regressione  $\bullet$
- **d** Coefficiente di regressione d
- **EUS** Totale passeggeri nazionali di linea  $\bullet$
- **EI<sup>i</sup>** Imbarco passeggeri nazionali  $\bullet$
- **GNP** Prodotto nazionale lordo reale
- **JF** Prezzo carburante jet
- **L** Durata media del viaggio *(metro)*
- **Mi/j** Distacco passeggeri nazionali nella posizione "i"  $\bullet$
- **Mi/s** Quota di mercato percentuale per l'aeroporto 'i'  $\bullet$
- **M<sub>US</sub>** Quota di mercato percentuale dello Stato  $\bullet$
- **Ms/us** Quota di mercato percentuale per regione $\bullet$

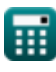

*Airport Forecast Methods Formulas...* 10/12

- **P<sup>1</sup>** Percentuale di passeggeri nella zona di analisi
- **P<sup>23</sup>** Percentuale di passeggeri nella zona di analisi 2,3
- **RPM** Entrate in miglia passeggeri
- **TT<sup>1</sup>** Tempi di viaggio dalla zona di analisi 1 *(Ora)*
- **TT<sup>23</sup>** Tempi di viaggio dalla zona di analisi 2,3 *(Ora)*
- **W** Salari del settore aereo
- **Y** Rendimento di aeromobili

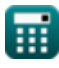

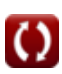

*Airport Forecast Methods Formulas...* 11/12

### **Costanti, Funzioni, Misure utilizzate**

- Funzione: **ln**, ln(Number) *Natural logarithm function (base e)*
- Misurazione: **Lunghezza** in metro (m) *Lunghezza Conversione unità*
- Misurazione: **Tempo** in Ora (h) *Tempo Conversione unità*

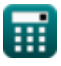

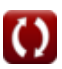

*Airport Forecast Methods Formulas...* 12/12

### **Controlla altri elenchi di formule**

- **Stima della lunghezza della pista Metodi di previsione aeroportuale dell'aeromobile Formule Formule** *P* 
	- **Modelli di distribuzione aeroportuale Formule**
- **Caso di decollo dal motore sotto la stima della lunghezza della pista Formule**

Sentiti libero di CONDIVIDERE questo documento con i tuoi amici!

#### **PDF Disponibile in**

[English](https://www.calculatoratoz.com/PDF/Nodes/10183/Airport-forecast-methods-Formulas_en.PDF) [Spanish](https://www.calculatoratoz.com/PDF/Nodes/10183/Airport-forecast-methods-Formulas_es.PDF) [French](https://www.calculatoratoz.com/PDF/Nodes/10183/Airport-forecast-methods-Formulas_fr.PDF) [German](https://www.calculatoratoz.com/PDF/Nodes/10183/Airport-forecast-methods-Formulas_de.PDF) [Russian](https://www.calculatoratoz.com/PDF/Nodes/10183/Airport-forecast-methods-Formulas_ru.PDF) [Italian](https://www.calculatoratoz.com/PDF/Nodes/10183/Airport-forecast-methods-Formulas_it.PDF) [Portuguese](https://www.calculatoratoz.com/PDF/Nodes/10183/Airport-forecast-methods-Formulas_pt.PDF) [Polish](https://www.calculatoratoz.com/PDF/Nodes/10183/Airport-forecast-methods-Formulas_pl.PDF) [Dutch](https://www.calculatoratoz.com/PDF/Nodes/10183/Airport-forecast-methods-Formulas_nl.PDF)

*9/1/2023 | 11:33:24 PM UTC [Si prega di lasciare il tuo feedback qui...](https://docs.google.com/forms/d/e/1FAIpQLSf4b4wDgl-KBPJGChMJCxFlqrHvFdmw4Z8WHDP7MoWEdk8QOw/viewform?usp=pp_url&entry.1491156970=Metodi%20di%20previsione%20aeroportuale%20Formule)*